## 一、國泰證券-e

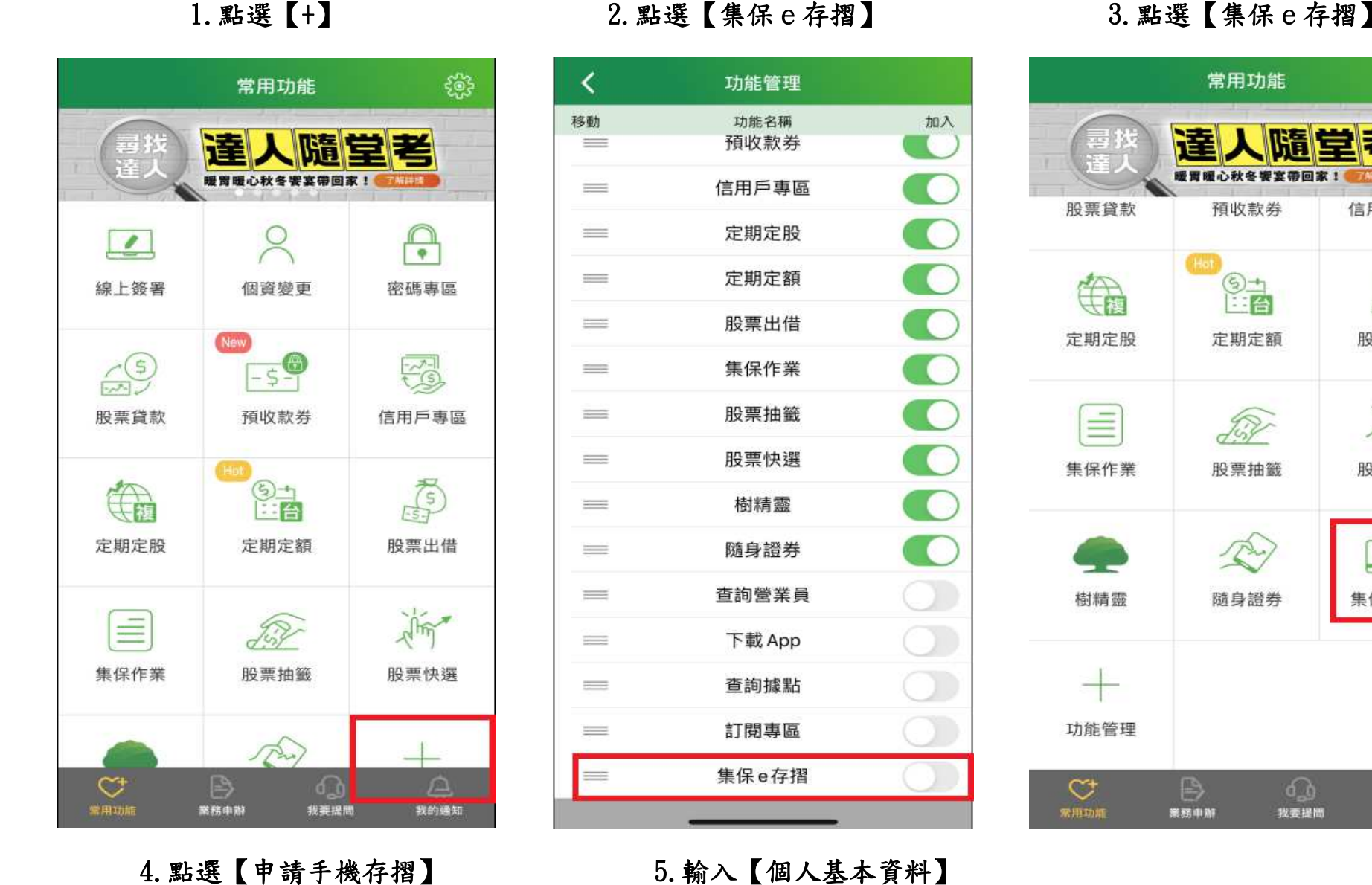

## 櫃台 1.點選【+】 2.點選【集保

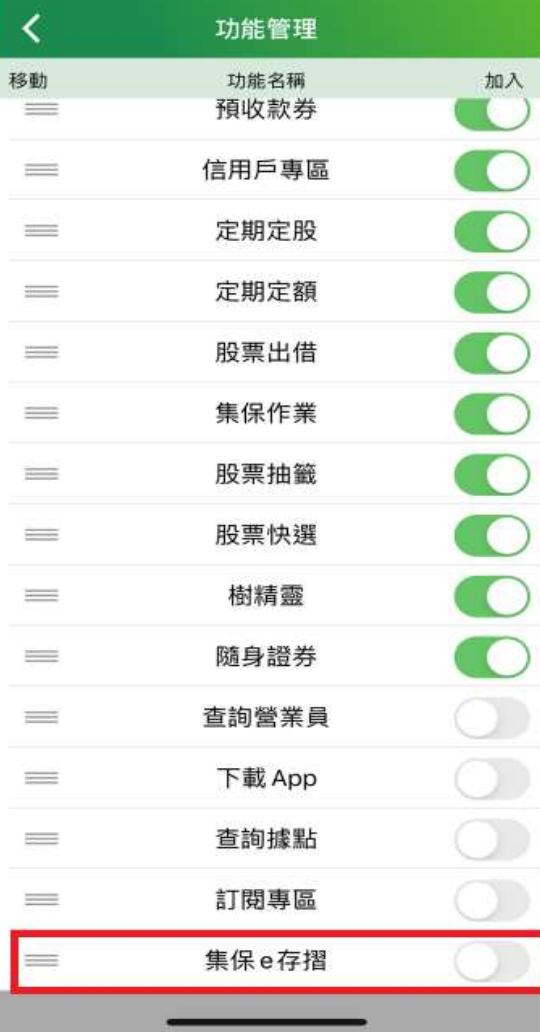

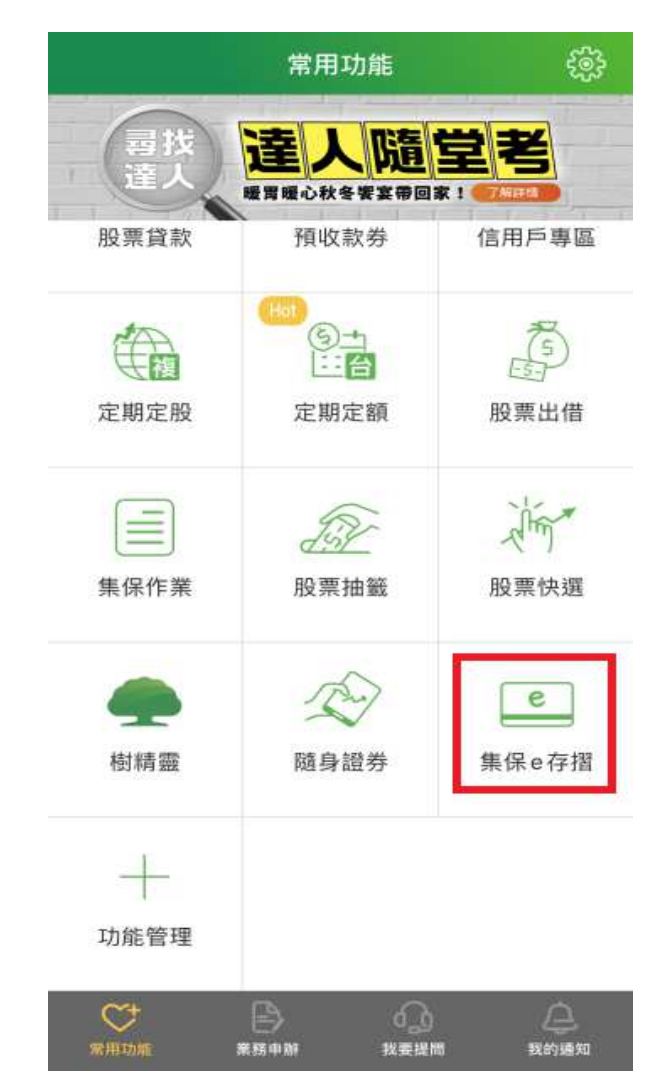

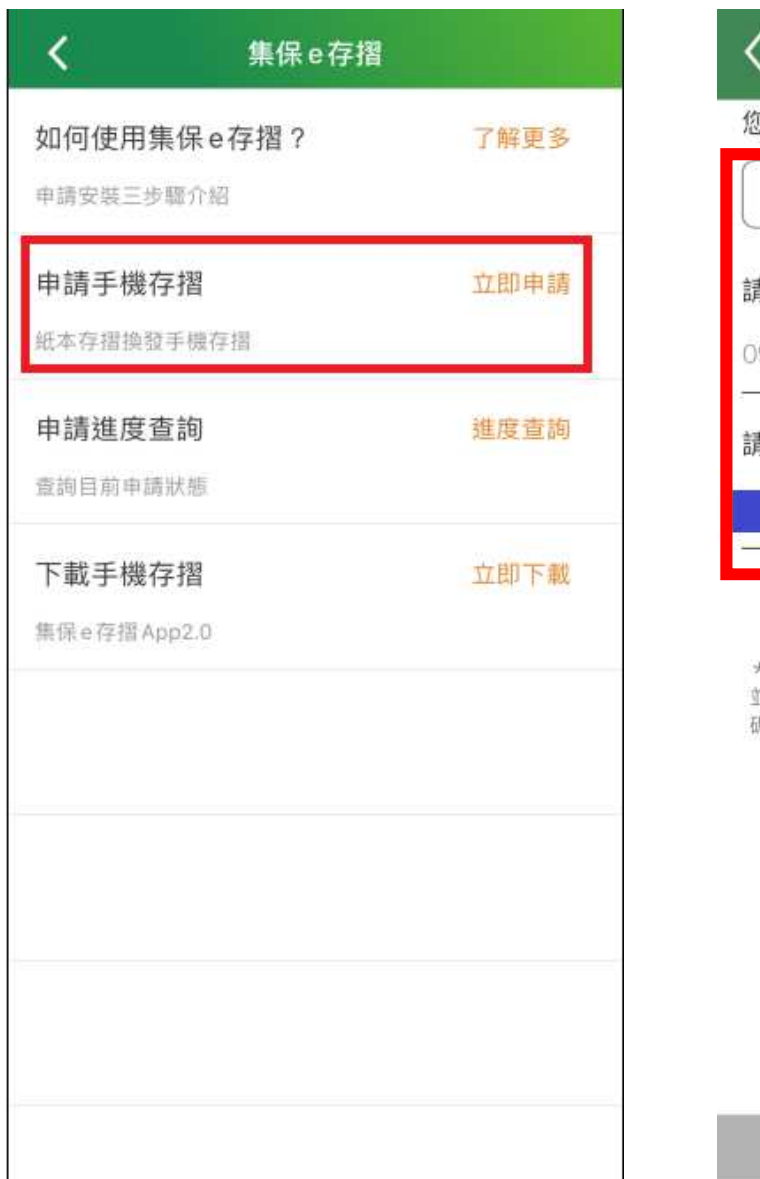

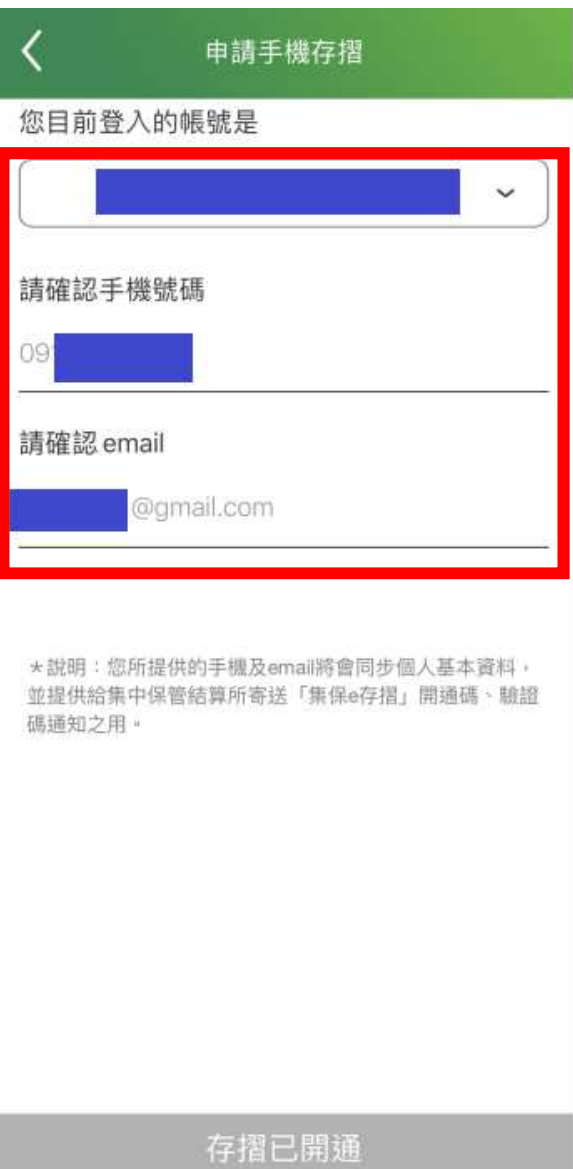